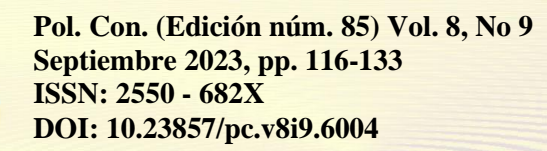

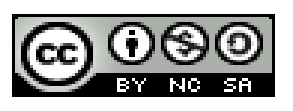

*Uso de metodología IDEAL para el análisis de datos en la resolución de problemas en un sitio web*

*Use of IDEAL methodology for data analysis in solving problems on a website*

*Utilização da metodologia IDEAL para análise de dados na resolução de problemas em um site*

> Mónica Cecibel Loaiza-Loayza <sup>I</sup> [loaizacecibel@gmail.com](mailto:loaizacecibel@gmail.com) https://orcid.org/0000-0001-5196-3825

**Correspondencia:** [loaizacecibel@gmail.com](mailto:loaizacecibel@gmail.com)

Ciencias de la Computación Artículo de Investigación

**\* Recibido:** 23 de julio de 2023 **\*Aceptado:** 20 de agosto de 2023 **\* Publicado:** 01 de septiembre de 2023

I. Universidad Técnica de Machala, Ecuador

# **Resumen**

En la actualidad los sitios Web es un campo en desarrollo, representa una gran importancia a las empresas con posibilidades de crecimiento en e-commerce. Gramon es una empresa dedicada a la venta de semi-joyas el problema existente es que no cuenta con un sitio web, para comercializar sus productos, el objetivo del TFM propone la creación, desarrollo e implementación de un Sistema Web CMS de pedidos mediante código abierto, con herramientas de software orientada en JavaScript JS, HTML, CSS, PHP, SQL, aplicando las Fases del desarrollo de software para el sitio web, obteniendo como resultado la implementación del sitio web, optimizando recursos, tiempo y llegue al lugar deseado en base del manejo de pedidos de productos con su respectivo detalle desde su smartphone u ordenador aplicando tecnología multiplataforma proporcionando un mejor servicio a sus clientes.

**Palabras Clave:** Sistema Web CMS; HTML; PHP; JavaScript JS; E-commerce.

### **Abstract**

At present, Web sites are a developing field, representing great importance to companies with growth potential in e-commerce. Gramon is a company dedicated to the sale of semi-jewelry, the existing problem is that it does not have a website, to market its products, the objective of the TFM proposes the creation, development and implementation of a CMS Web System for orders through open source , with software tools oriented in JavaScript JS, HTML, CSS, PHP, SQL, applying the Phases of software development for the website, obtaining as a result the implementation of the website, optimizing resources, time and reaching the desired place based on the management of product orders with their respective detail from your smartphone or computer applying multiplatform technology providing a better service to your customers.

**Keywords:** CMS Web System; HTML; PHP; JavaScript JS; e-commerce.

#### **Resumo**

Actualmente, os websites são uma área em desenvolvimento, representando grande importância para empresas com potencial de crescimento no comércio electrónico. A Gramon é uma empresa que se dedica à venda de semijoias, o problema existente é que não possui um site, para comercializar os seus produtos, o objetivo do TFM propõe a criação, desenvolvimento e implementação de um Sistema Web CMS para pedidos através código aberto, com ferramentas de

software orientadas em JavaScript JS, HTML, CSS, PHP, SQL, aplicando as Fases de desenvolvimento de software para o site, obtendo como resultado a implementação do site, otimizando recursos, tempo e atingindo o local desejado com base em a gestão de pedidos de produtos com seus respectivos detalhes a partir do seu smartphone ou computador aplicando tecnologia multiplataforma proporcionando um melhor serviço aos seus clientes.

**Palavras-chave:** Sistema Web CMS; HTML; PHP; JavascriptJS; comércio eletrônico.

### **Introducción**

### **Objetivos del estudio**

- Desarrollar un sitio web mediante Magento open source abierto, diseño responsive con la arquitectura basada en capas de modelo vista controlador para la optimización del proceso de pedidos a los clientes de la empresa Semi-joyas Gramon
- Analizar los sitios web open source que permiten reutilizar su código fuente.
- Identificar los requisitos para el desarrollo del sitio web.
- Diseñar el sitio web dinámico donde se exponga los servicios que ofrece la empresa.
- Elaborar un menú donde se muestre categorías por productos, clientes por mayor y menor para distinguir los precios preferenciales de los productos.
- Establecer el lenguaje de codificación del lado del cliente, del servidor y del servidor de la base de datos.
- Realizar pruebas de funcionamiento.
- Recopilar la información mediante las pruebas de usabilidad para la mejora del sitio web.

### **Metodología**

Es importante identificar cuando se crea un sitio web para, conocido como ecommerce, se considera el uso de una modelo para la toma de decisiones e identificar las funcionalidades, requerimiento y como trabaja la empresa, considerando las necesidades, ¿qué se tiene?, adaptarse, marketing digital y el análisis. (El gran libro del Comercio Electrónico, 2016)

Para el trabajo de fin de máster del desarrollo de un sitio web responsive de pedidos para la empresa Gramon, se utiliza la modelo en espiral con fases de desarrollo de sitios web se detalla las fases. En la actualidad se desarrolla los sitios web con la interacción del usuario, de esta manera está en constante actividad utilizando navegadores en los diferentes tipos de dispositivos que nos permiten comunicarnos y trabajar por medio de Internet, como herramientas que obliga a los desarrolladores a implementar nuevo código adaptativo a diferentes tipos de dispositivos.

- **Fase de análisis** se considera la especificación de requisitos del sitio web especificando los funcionales y no funcionales. Se considera el diagrama entidad-relación, realizaré un estudio de los casos de uso de los actores que intervienen en el sitio web entre los casos son para el administrador web y usuario web. se realizó un grupo de preguntas objetivas de interrogantes que permiten aclarar de forma básica las expectativas, al recopilar la información se encontró la problemática para poder determinar los objetivos que pueda medirse la efectividad éste ciclo pretende elaborar los objetivos como el rendimiento y funcionalidad.
- **Fase de diseño** en esta fase es la estructura del desarrollo del sitio web considerando que se diseñará por medio de unos wireframes (es el esquema, la parte gráfica que representa un sitio web y el comportamiento que tendrá en el sitio, quiere decir el boceto de la estructura y jerarquía del sitio web) en la capa de presentación, luego se considera el esquema lógico que sería la capa de persistencia, se desarrolla el estudio realizando un control con un diagrama presentando la capa lógica.
- **Fase de implementación**, explico que utilizo en el de desarrollo del TFM, nos permite verificar y aplicar la estructura de ficheros y dependencias, la tecnología y software en la cual se ha desarrollado, cumpliendo los objetivos planteados, al identificar la problemática, se propone posibles alternativas existentes, identificando y evaluando los riesgos potenciales, se da a conocer la competencia existente en e-commerce se considera el requerimiento de un sitio web para pedidos de su producto, investigando como aumentar las ventas, ofrecer servicios personalizados, publicitar; resaltando la importancia de potenciar el sitio web, informando los posibles riesgos ante la problemática presentada.
- **Fase de Pruebas** en ésta última fase nos permite identificar los errores que presente el sitio web, el comportamiento del desarrollo utilizando normas standard, pruebas de uso de la web, visualización de navegadores. con todos los resultados obtenidos de las fases anteriores se procede revisar los resultados de las pruebas para decidir si debe continuar. Si no resulta favorable, se debe identificar el proceso que deba corregir y obtener como resultado el sitio web para pedidos. El modelo seleccionado durante el proceso del TFM,

ha guiado las fases para la construcción considerando todos los riesgos que siempre se presentan en el desarrollo de un sitio web o desarrollo de software.

## **Desarrollo**

En este apartado se procede a detallar las fases del desarrollo del sitio web para pedidos en la empresa Gramon, se espera lo que la mayoría de los sitios web desea alcanzar, poder administrar de forma sencilla y fácil por medio de la interfaz de administración, amplían las perspectivas de mercado, convertir en incremento de crecimiento en pedidos, credibilidad y poder recibir un mayor número de visitantes. La propuesta de crear un sitio web para la empresa Gramon es que permita optimizar el proceso de pedidos y recursos pretendiendo resolver la problemática mediante la incorporación de herramientas tecnológicas, al implementarlo el sitio web se puede citar las siguientes ventajas:

- Accesibilidad
- Rapidez
- Reducción de recursos

En el proceso del desarrollo del sitio web existen una variedad de combinaciones de factores que suelen dificultar el avance de la construcción del sitio web. En la arquitectura de ejecución es importante destacar que cada sitio web tiene su propia manera de interactuar con el usuario.

#### **Propuesta**

La propuesta se realiza en un ambiente web, se desarrolla mediante el gestor de contenidos Magento Community Edition conocido como Magento 2 Open Source plataforma de comercio electrónico de código abierto, esta plataforma se desarrolla sobre Zend Framework ofrece gran rendimiento y robusta implementación utilizando como patrón de arquitectura Modelo Vista Controlador (MVC) PHP del lado del servidor, tecnologías como HTML, JScript, Bootstrap, CSS3 del lado del cliente, MySQL en la base de datos dividiendo en BACK-END, FRONT-END posee diseño optimizado para SEO, buena escalabilidad.

El sitio web de la empresa es para realizar pedidos de productos, no realiza ventas en línea. Al tener identificado los requisitos se procede a planificar y organizar como se desarrolló el sitio web. Como producto final es importante valorar la versatilidad, rapidez, facilidad de uso, navegabilidad. Las

tecnologías utilizadas en el desarrollado es un sitio web responsive, Presentados los requisitos Detallo el personal involucrado constando como participantes en el desarrollo son: Dueña, administrador, desarrolladora, clientes.

### **Identificación de requisitos**

Con esta problemática se tiene la necesidad de crear un sitio web para la empresa y ésta debe clasificar al tipo de cliente, si es por mayor o menor, tiene un descuento especial el cliente por mayor para que pueda volver a comercializarlo. En las distintas reuniones mantenido con el administrador y dueña- de la empresa nos permite el levantamiento e identificación de requisitos para la creación del sitio web de pedidos, es importante describir las características que debe cumplir el sitio web a desarrollar, con el fin de garantizar que se ha cumplido con lo solicitado. Detallo los requisitos del sitio web clasificándolos como:

- **Requisitos funcionales:** Los requisitos funcionales se definen en: ¿Qué se debe hacer en el sitio web?, ¿Qué va a hacer el sitio web? Con el entorno llamados como cualidades divididas en: cualidades de ejecución y cualidades de evolución.
- **Requisitos Técnicos:** Se trata con estos requisitos de garantizar el desarrollo del sitio Web.
- **Requisitos no funcionales:** En los requisitos no funcionales hace referencia como debe ser el sitio web y sobre las restricciones existente que limitan las selecciones para construir posibles soluciones

### **Descripción del sistema software desarrollado**

Lo principal del desarrollo del sitio web que se plantea poder realizar pedidos para que pueda incrementar sus ventas detallando los productos y clasificación de clientes que ofrece la empresa dentro del proceso del desarrollo del sitio web que se debe aclarar y definir las expectativas que tiene la empresa entorno al sitio web, para la construcción se sigue las fases del desarrollo, se puede adaptar y aplicar en el proceso de desarrollador y cliente poder comprender los riesgos que se pueden presentar ante cada nivel evolutivo dividiéndose en un número de actividades de marco de trabajo llamados regiones de tareas pueden ser tres o seis regiones:

- 1) Comunicación con el cliente: Establece comunicación entre el desarrollador y el cliente
- 2) Planificación: Define recursos, tiempo, e información del desarrollo del sitio web
- 3) Análisis de riesgos: Evaluar los riesgos técnicos y gestión
- 4) Ingeniería.
- 5) Construcción y acción.
- 6) Evaluación del cliente.

Desde el inicio el desarrollo del sitio web se procede a la obtención de requisitos, diseño, desarrollo y optimización, una de las características importantes es de que pueden volver a comercializar el producto sin la necesidad de moverse desde la comodidad de su hogar o lugar de trabajo, facilitar el seguimiento de pedidos y productos. El usuario puede utilizar navegadores para encontrar y poder navegar desde cualquier equipo, además podrá ingresar el usuario la información personal detallada. Se detalla a continuación las fases:

- Análisis
- Diseño
- Planificación
- Desarrollo e implementación
- **1. 4.3. Descripción del sitio web**

# **4.3.1. Fases de análisis**

En la fase del análisis se plantea varios gestores de contenido, en la actualidad existen diversos que cumplen con algunas de las características que se requiere para el desarrollo del sitio web, destacando que por diversas limitaciones y características no nos permite desarrollar el sitio web del TFM presento una tabla comparativa de algunos de los gestores de contenidos actuales que se desarrollan y emplean para la construcción de sitios web en e-commerce, cabe recalcar que existen muchos más gestores de contenidos.

De las tres opciones presentadas todas cumplen con las características necesarias para el desarrollo del sitio web por su facilidad de uso y soporte de las herramientas se prefiere optar por XAMPP porque tiene las mismas características del servidor de producción y ser publicado en el servidor de alojamiento web. Análisis de necesidades en esta etapa se puede formular el problema de objetivos de la empresa y del usuario, técnicas, necesidades del usuario y requisitos de usabilidad para el análisis se utiliza la técnica de entrevista a la dueña, administrados y usuario, se realiza investigación de campo. La propietaria de la empresa nos indica los siguientes requisitos a desarrollarse:

be fácil de navegar.

entes son clasificados: por mayor y menor.

ecios de producto en los pedidos son de acuerdo con tipo de cliente.

artículos por categorías.

os con imágenes de tamaño normal (no pequeños).

Con los requisitos de la dueña de la empresa, se genera un listado de requisitos para el sitio web para pedidos se presenta en el siguiente orden. En el análisis de estudio de campo revisado se propone utilizar tecnología y frameworks.

## **4.3.2. Diagrama de actividades propuesta en UML**

Empieza por la recolección de información de los usuarios y desarrolladora mencionare algunos, se obtuvo información de las diversas entrevistas, Brainstorming conocido como tormenta de ideas en las reuniones los participantes muestran su idea de forma libre, casos de uso que también se utiliza como técnica de definición de requisitos, la ilustración 9 muestra las actividades que realiza los usuarios, clientes y desarrolladora, a partir de la recolección información se puede definir los requisitos, se procede a validar los requisitos y empezar a establecer los requisitos.

- **Casos de uso BACK-END:** Se requiere de interfaz se procesa capa de acceso a datos del sitio web, accede al servidor, se entiende como solicita las cosas el navegador, no necesariamente es accesible a los usuarios.
- **Casos de uso FRONT-END:** Es la parte desde el sitio web que puede directamente acceder, la tecnología de diseño permite en el navegador poder interactuar. Son los que se desprenden una variedad de frameworks para que se pueda crear la interfaz con el usuario se utilizó la recopilación de información con la técnica de la entrevista, Brainstorming

# **Fase de diseño**

En la etapa del diseño se empieza a dar forma, se define los elementos del sitio, toda información que se recopilo en la primera fase, tomando en consideración los objetivos que se plantearon, se revisa constantemente hasta que se pueda valorar en forma definitiva, el diseño de la estructura lógica, para el desarrollo se utiliza a Magento es un gestor de contenidos, se considera la navegabilidad debe diseñarse que sea fácilmente navegable desplazándose por todas las páginas que componen el sitio web, usabilidad se refiere al tiempo, esfuerzo del usuario para que se pueda adaptar fácilmente para lograr la actividad que necesita y accesibilidad que pueda ser vista por el mayor número de visitantes teniendo en cuenta que pueden acceder desde cualquier equipo y diferente navegador, sino se consideran pueden ser factores que impidan al sitio web no poder ver su totalidad.

- **a) Diagrama Entidad Relación:** El modelo entidad relación conocido como ER, es un modelo de datos que permite cualquier abstracción incorporando conocido diagrama entidad-relación. En la imagen se presenta el diseño de la base de datos a utilizar en el sitio web hace referencia el uso de cada tabla y su relación para establecer la conexión y poder almacenar la información correspondiente de cada tabla.
- **b) Bocetos de diseño Front-end:** Font-end es la parte de un sitio web que interactúa con los usuarios, nos permite diseñar el esquema de las páginas, en la siguiente imagen se muestra el diseño del desarrollo del sitio web;
- c) **Bocetos de diseño Back-end:** El boceto del diseño se refiere al desarrollo por parte del que se conecta a la base de datos y el servidor desea desarrollar en el sitio web, es el bosquejo del diseño del sitio web.

### **Fase de planificación**

Se crea un diseño funcional que se pueda seleccionar la estructura interna de un sitio web y con wireframe que es una maqueta se podrá representar visualmente la interfaz funcional de usuario.

### **Fase de implementación**

Se debe al desarrollo y al contenido combinando la información que se tiene, se implementan las funcionalidades que hará que funcione para poder cubrir los intereses y necesidades de la empresa. Con los requisitos presentados anteriormente se selecciona los lenguajes de programación, desarrollar el back-end y front-end, base de datos, servidor web. La siguiente lista son la tecnología para utilizar para el desarrollo del sitio web:

- **Magento**
- Nivel para e-commerce
- **Server**
- Web server
- Middleware, PHP
- Database, MySQL
- Virtual Private Server (VPS)
- Dedicated server

Se consideró al servidor independiente de plataforma código libre XAMPP que permite instalar Apache de forma sencilla. Citando a (Gallego, 2011). PHP (acrónimo de Hypertext Preprocessor) es un lenguaje del lado del servidor (esto significa que PHP funciona en un servidor remoto que procesa la sitio Web antes de que sea abierta por el navegador del usuario) especialmente creado para el desarrollo de páginas Web dinámicas. Puede ser incluido con facilidad dentro del código HTML5, y permite una serie de funcionalidades tan extraordinarias que se ha convertido en el favorito de millones de programadores en todo el mundo

Es un lenguaje eficiente, software libre muy utilizada por grandes desarrolladores que nos permite combinar con la base de datos MySQL. Se ha implementado en el sitio web lenguaje PHP por ser de código libre y permite crear elementos de la programación orientada a objetos (POO) como son las clases y objetos. El acceso a la aplicación del lado del cliente se muestra en código HTML, por medio de internet y navegador utilizando el protocolo HTTP.

En la arquitectura de Internet un servidor web es un componente importante, estos permiten compartir información con todos los usuarios en internet. MVC en PHP, implementación del patrón arquitectónico Modelo-Vista-Controlador, Servidor Web:

- Pantalla de ingreso al sitio web con autenticación (usuario y clave).
- Si no está registrado, debe registrarse.
- En el recuadro rojo iniciar sesión.

Para el desarrollo del sitio web se trabaja en forma local, contratando el servicio de un proveedor de hosting que soporte los siguientes requisitos:

- Servidor Apache
- Lenguaje PHP versión 5 o mayor
- Servidor MySQL y servidor Web

En la actualidad existen programas que cumplen todas estas características en un solo software con un interfaz fácil de administrar. Se podrían instalar por separado, teniendo la facilidad de tener un

125

programa. Para la implementación del sitio web, para publicar el sitio web se aloja en un servidor virtual privado (VPS Virtual Private Server) contratando los servicios de hosting en www.digitalocean.com cada servidor puede ser reiniciado de forma independiente, cumple con las características necesarias para el funcionamiento correcto del sitio web.

La condición de open source de MySQL hace posible ser la herramienta utilizada para la implementación de la base de datos para el sitio web en desarrollo, al ser código libre se puede modificar con toda la libertad e incluso descargar su código fuente.

En el fase de desarrollo se aplica todo lo propuesto desde la primera fase que es el análisis para poder cumplir a cabalidad, en el desarrollo vamos identificando todos los requisitos, restricciones, modelos, comparaciones de otra aplicaciones y se empieza con la construcción del diseño propuesto para ir desarrollando nuestro propio sitio web para la empresa mencionada Debemos tener en consideración que existen muchas librerías para generar PDF. Esta librería nos permite realizar listados en este formato.

En este código se muestra todas las hojas de estilo entre las que se desarrolla para facilidad La codificación está parte es para mostrar el un nuevo formulario para que ingresen Hace el llamado a un formulario para el precio del artículo. Ingreso de los precios del artículo de acuerdo con el tipo de cliente.

- En el archivo global.php se definen las variables globales para la conexión a la base de datos.
- El archivo conexión.PHP realiza la conexión a la base de datos utilizando el comando MSQLI.

En el archivo header,php se realiza la llamada de la plantilla diamond y bootstrap que permite al sitio web ser ser responsive permitiendo adaptarse a cualquier tipo de dispositivo que se conecte a internet resultando una página web fácil uso y agradable al usuario.

- Para el uso de la plantilla diamond se crean dos archivos header.php y footer.php donde se encuentra la estructura HTML que es utilizada en todas las vistas del sitio web, ademas del llamado a los archivos que poseen las hojas de estilo (CSS) con su respectivo menú.
- El sitio web al inicio debe autenticarse el cliente, se trabaja en el lenguaje de programación.
- Se indica además el menú por parte del desarrollador para diseñar, administrar, editar las necesidades planteadas en el inicio.
- El usuario al momento de ingresar autenticado puede ingresar a todo el menú de pedidos.
- El siguiente formulario indica los datos del usuario y que roles tiene otorgado, se puede modificar si el caso lo amerita.
- El usuario se lo clasifica como cliente por mayor y menor, de acuerdo a la clasificación tendrá precios diferentes.
- En el sitio web también tenemos el formulario de Artículos, recordando que se tiene un formulario que indica la categoría de artículos variando sus precios.

### **Fase de pruebas**

Los estándares web cada día marcan la diferencia de facilidad de uso, permite que el diseño sea práctico, que permite a los diseñadores para crear un sitio web único que sea posible ir adaptando el diseño, contenido, visualización por medio de dispositivos digitales donde es importante la evaluación, es importante realizar en el proceso y al final del desarrollo de un sitio web.

La evaluación de un sitio web debe asegurar que sea fácil de uso, considerando que el usuario es muy importante, debe tener acceso a lo que se necesita o requiere. La evaluación debería cubrir por lo menos una mínima evaluación de la usabilidad, accesibilidad, así como de su aplicabilidad para resolver el problema que se puede presentar. Estas evaluaciones suelen realizarse con usuarios expertos o sin experiencia.

Es importante saber que recurso o herramienta utilizar para las validaciones cuando se empieza desarrollar, está en el proceso, o cuando termina la construcción del sitio.

Se detalla algunos elementos que son importantes resaltar que se pueden identificar claramente iconos de color ver significa que acepta y el icono color rojo que rechaza o cancelar, el icono de imagen de papelera que desea eliminar algo de referencia para su uso, flecha izquierda retroceder al paso anterior y flecha a la derecha siguiente paso, este lenguaje preestablecido y aunque no da margen para tener originalidad es fundamental para ofrecer una navegación cómoda. a están preestablecidas indica (Fischer, 2017) varias herramientas para evaluar el comportamiento y optimización de su sitio web.

# **Accesibilidad**

Depende de quién desarrolla para poder elaborar mediante una evaluación puede generar ayuda reduciendo tiempo y esfuerzo. Herramientas web para testear la página web en la actualidad existen muchas herramientas que nos ayudan a mejorar en todo ámbito nuestros sitios web

127

Tabla. Herramienta para mejorar los sitios

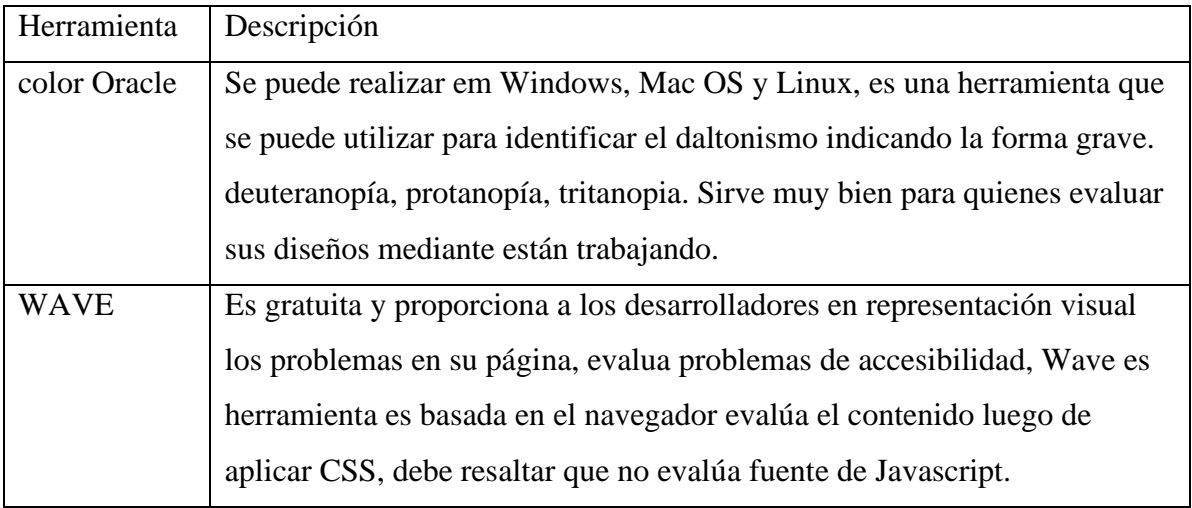

Herramientas web para testear la página web en la actualidad existen muchas herramientas que nos ayudan a mejorar en todo ámbito nuestros sitios web.

- SEO: http://seogratis.org
- Nibler: http://nibbler.silktide.com/
- Taw https://www.tawdis.net/index
- Quirktools: http://quirktools.com/
- W3.org: https://validator.w3.org
- Nibbler: [http://nibbler.silktide.com](http://nibbler.silktide.com/)

La usabilidad Utilizando la teoría de Según Jackob Nielsen la usuabilidad se aplica en un sitio web cuando los usuarios pueden interactuar de forma cómoda, fácil y segura. Existen acciones básicas para asegurar la usabilidad web, se considera los diez principios heurísticos de Jakob Nielsen lo cual recuerda utilizar el lenguaje común de nuestros usuarios para que puedan comprender y utilizar, de una manera rápida y fácil considerando los hábitos y necesidades particulares de nuestros usuarios.

## **Resultados de similarweb**

La herramienta Wave que se encuentra en la url:<http://wave.webaim.org/> en la siguiente imagen se indica los errores presentados en el sitio web el ejemplo de la página de inicio al sitio web. En el panel del lado izquierdo nos muestra los detalles de errores que presenta esa página colocando con iconos para identificarlos en qué lugar de la página está equivocado. En la parte derecha del panel nos muestra la página que está siendo evaluada y nos muestra los iconos en el cual hay que corregir dentro de la página.

# **Validación**

Se creó la siguiente tabla para considerar un pequeño modelo de usabilidad. Sirvió de modelo para realizar de forma verbal la consulta que nos permitió verificar el y mejorar proceso de desarrollo del sitio web.

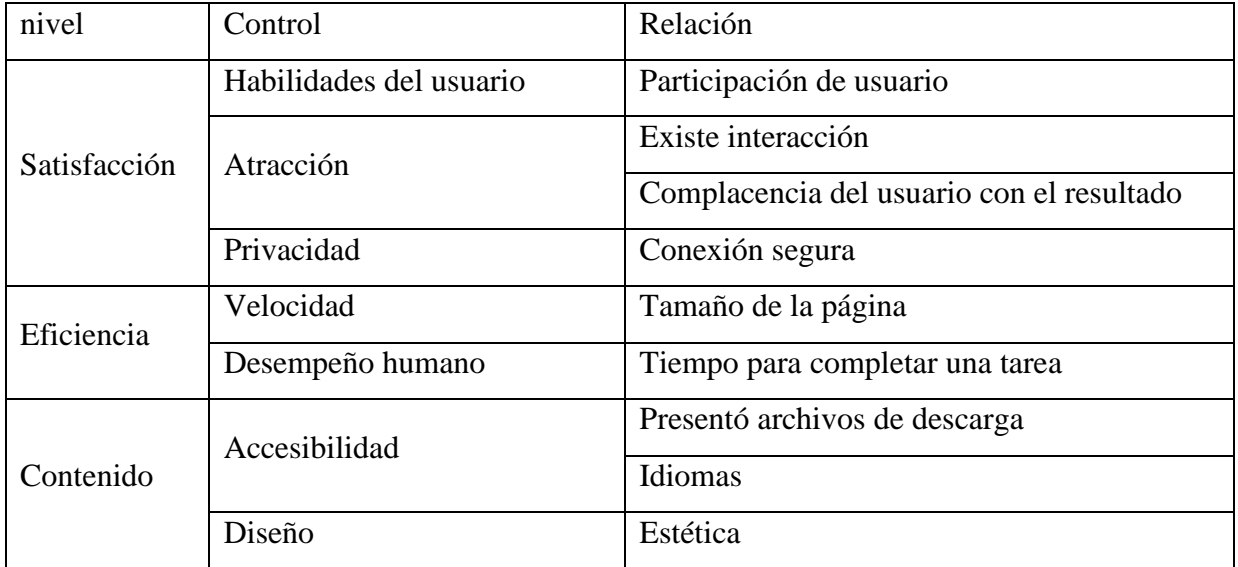

# **Conclusiones**

- El desarrollo del sitio web se plantea como principal función en el desarrollo del TFM para utilizar nuevas tecnologías en el proceso de la implementación del sitio web optimiza recursos en base del manejo de pedidos de productos, ya que reduce tiempo y puede proporcionar un mejor servicio al cliente, lo que se define como sitio web es la manera de organizar los elementos que la componen. El éxito del sitio web es tener actualizado los datos y mantener enfocado al usuario. Se analiza el alcance de los objetivos propuestos:
- Se cumple el objetivo en el desarrollo del sitio web utilizando código abierto en PHP, base de datos MySQL y herramientas informáticas, posibilita el proceso de pedidos para dar solución a la problemática de la empresa.
- En el nivel de desarrollo de software cumple con la utilización de página web diseñada facilita el uso del catálogo de productos y categoría, la autenticación de usuarios, pedidos

129

y se puede llevar un control del uso frecuente de los usuarios, para el control de productos más pedidos y no vendidos.

- Luego de analizar se identificaron los requisitos funcionales y no funcionales para el desarrollo del sitio web, como una de las fases más importantes del proceso.
- Se diseñó un sitio web dinámico utilizando la técnica Responsive y herramienta
- Como resultado de categorías Bootstrap que posibilitó la interacción de los clientes en la página y la realización ágil de los pedidos.
- Utilizando la nueva herramienta como Bootstrap se elaboró un menú dinámico identificando las categorías de productos, clientes por mayor y menor cumpliendo el objetivo planteado.
- Como resultado de cumplimiento se logró establecer el lenguaje codificación del lado del cliente con: HTML5, CSS utilizando la Plantilla AdminLte, JavaScript, BootStrap y del servidor con: PHP y el servidor de base de datos MySQL
- Se cumple el objetivo con la recopilación de información de los usuarios cumpliendo la usabilidad de Jakob Nielsen, debe ser todo práctico y fácil para el usuario, dejándole de manera más fácil, se tuvo que verificar en unos formularios y realizar las correcciones.

# **Referencias**

- Andalucía, M. d. (30 de 05 de 2019). *Marco de Desarrollo de la Junta de Andalucía*. Obtenido de http://www.juntadeandalucia.es/servicios/madeja/contenido/recurso/257
- Ángel Cobo, P. G. (2005). PHP y MySQL Tecnologías para el desarrollo de aplicaciones web. En P. G. Ángel Cobo, *PHP y MySQL Tecnologías para el desarrollo de aplicaciones web* (pág. 2). Santander: Ediciones Díaz de Santos.
- Castillo S., J. L., & Navarro H., M. Á. (2015). Comercio electrónico y aspectos prácticos de Implementación con Magento. En J. L. Castillo S., & M. Á. Navarro H., *Comercio electrónico y aspectos prácticos de Implementación con Magento* (págs. 19-43). Alcalá de Henares: Universidad de Alcalá-Servicio de publicaciones- Cimapress.
- Castillo S., J. L., & Navarro H., M. A. (2015). Comercio electrónico y asprectos prácticos de implementación con Magento. En J. L. Castillo S., & M. A. Navarro H., *Comercio*

*electrónico y asprectos prácticos de implementación con Magento* (págs. 248-255). Álcala de Hernares: Universidad de Álcala.

- Desongles C., J., Ponce C., E. A., Garzón V., M. L., Sampalo de la Torre, M. d., & Martos N., F. (2006). Técnicos de Soporte Informático. En J. Desongles C., E. A. Ponce C., M. L. Garzón V., M. d. Sampalo de la Torre, & F. Martos N., *Técnicos de Soporte Informático* (págs. 342-343). Sevilla: Mad, D.L.
- Eíto-Brun, R. (2014). Gestión de contenidos. En R. Eíto-Brun, *Gestión de contenidos* (págs. 17- 20). 10: UOC.
- El gran libro del Comercio Electronico. (2016). En M. Masclans, M. Picazo, M. Rodríguez, R. Alejandro, A. Fueyo, & M. Panera, *El gran libro del Comercio Electronico* (págs. 8-20). Madrid, España: Publixed. Recuperado el 05 de 08 de 2019, de http://observatorioecommerce
- Fernández Casado, P. E. (2018). Usabilidad Web Teoría y Uso. En P. E. Fernández Casado, *Usabilidad Web Teoría y Uso* (págs. 160-180). Madrid: RA-MA Editorial.
- Fischer, M. (2017). Website Boosting, optimiza los buscadores, Usabilidad y Marketing Web. En M. Fischer, *Website Boosting, optimiza los buscadores, Usabilidad y Marketing Web* (págs. 213-260). Madrid: marcombo ediciones técnicas.
- Free Software Foundation, I. (21 de 03 de 20019). *Sistema operativo GNU*, 1.153. Recuperado el 03 de 06 de 2019, de Sistema operativo GNU.
- Gallego, J. A. (2011). *Desarrollo Web con PHP y MySQL.* Madrid: EDICIONES ANAYA MULTIMEDIA .
- Gauchat, J. D. (2012). El gran libro de HTML5, CSS3 y Javascrip. En J. D. Gauchat, *El gran libro de HTML5, CSS3 y Javascrip* (pág. 712). Barcelona, España: Ediciones técnicas Marcombo.
- Ionos. (20 de 07 de 2019). *Digital Guide Ionos*. Digital Guide Ionos.
- Martínez Rolán, X. (2019). Diseño de Páginas Web. En X. Martínez Rolán, *Diseño de Páginas Web* (págs. 30-41). Barcelona: UOC.
- Masclans, M., Rodríguez, M., Ramírez, A., Gracia, M., Panera, M., Zafra, D., . . . García del Poyo, R. (2016). El Gran Libro del comercio electrrónico. En M. Masclans, M. Rodríguez, A. Ramírez, M. Gracia, M. Panera, D. Zafra, . . . R. García del Poyo, *El Gran Libro del comercio electrrónico* (págs. 149-160). Madrid: edición Publixed .
- Ollero, C. (2014). *Elaboración de plantillas y formularios.* Madrid, España: EDITORIAL CEP S.L.
- Osorio R., F. L. (2008). Base de datos Relacionales teoría y práctica. En F. L. Osorio R., *Base de datos Relacionales teoría y práctica* (págs. 13-25). Medellin : Editorial Instituto Tecnológico Metropolitano.
- Pelissier, C. (26 de 05 de 2019). *Programación en PHP*. Obtenido de Profesores: ttp://profesores.elo.utfsm.cl/~agv/elo330/2s02/projects/pelissier/informe.html
- Pluralsight. (03 de 08 de 2019). *JS JavaScript*. Obtenido de JS JavaScript: https://www.javascript.com/
- Pressman, R. S. (2010). *Ingeniería del Software. Un enfoque práctico* (Séptima ed.). México: Mc Graw Hill.
- Pressman, R. S. (2012). Ingeniería del software, un enfoque práctico. En R. S. Pressman, *Ingeniería del software, un enfoque práctico* (págs. 265-270). México: Mc Graw Hill Educación.
- Rafael, C. P., & Wilson, N. B. (2017). Diseño de Base de datos. En C. P. Rafael, & N. B. Wilson, *Diseño de Base de datos* (págs. 18-20). Barranquilla: Universidad del Norte.
- Ramos Martín, A., & Ramos Martín, M. J. (2014). *Aplicaciones Web.* Madrid, España: Paraninfo, SA.
- Sánchez, G. (20 de 05 de 2019). Problemática . (C. Loaiza, Entrevistador)
- Soria A., A. F., & Osterling L., M. (2015). Contratos modernos: elementos esenciales y reglas aplicables para acuerdos comerciales. En A. F. Soria A., & M. Osterling L., *Contratos modernos: elementos esenciales y reglas aplicables para acuerdos comerciales* (págs. 217- 250). Lima: Universidad Peruana de Ciencias Aplicadas (UPC).
- Torrente, S. (2011). *Sistema de evaluación de la usabilidad Web orientado al usuario y basado en la determinación de tareas críticas*.
- Vera M., J. M., López S., M., Granada, D., Irrazábal, E., & Jiménes H., J. J. (2014). Desarrollo web en entorno cliente. En J. M. Vera M., M. López S., D. Granada, E. Irrazábal, & J. J. Jiménez H., *Desarrollo web en entorno cliente* (págs. 200-210). Madrid: RA-MA S..A.

VODAFONE. (12 de 05 de 2019). *Ideas para tu empresa*.

wiboomedia. (28 de 04 de 2019). *Wiboo*. Obtenido de Wiboomedia: Las mejores tiendas en línea por sus diferentes tipos de sitios web, diseños y sobre todo seguridad en ventas son las siguientes: Alibaba, Amazon, Ebay, Tencent, Rakuten

Xabier, M. R., & Tellado, F. (2019). Diseño de páginas web. En M. R. Xabier, & F. Tellado, *Diseño de páginas web* (págs. 21-30). Barcelona: UOC.

© 2023 por los autores. Este artículo es de acceso abierto y distribuido según los términos y condiciones de la licencia Creative Commons Atribución-NoComercial-CompartirIgual 4.0 Internacional (CC BY-NC-SA 4.0) (https://creativecommons.org/licenses/by-nc-sa/4.0/).